#### **Maurice Chavelli**

# Découvrez le framework PHP **LARAVEL**

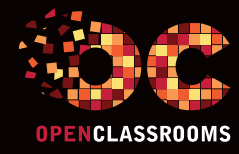

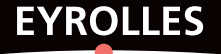

## Découvrez le framework PHP **LARAVEL**

vous pratiquez PHP et vous savez créer des sites ? vous avez l'impression de réécrire souvent les mêmes choses ? vous vous posez des questions sur la meilleure façon de traiter une tâche particulière, comme créer des formulaires ou envoyer des e-mails ? vous aimeriez disposer d'une boîte à outils toute prête pour tout le code laborieux ? Alors vous avez besoin d'un framework PHP et laravel constitue actuellement ce qui se fait de mieux en la matière !

#### Qu'allez-vous apprendre ?

#### **Les bases de Laravel**

- • Présentation générale
- Installation et organisation
- • Routage et façades
- • Les réponses
- • Les contrôleurs
- • Les entrées
- La validation
- • Configuration et session
- • L'injection de dépendances

#### **Les bases de données**

- • Migrations et modèles
- Les ressources
- Ressources pour les utilisateurs et erreurs
- L'authentification
- Les relations 1:n et n:n
- Les commandes et les assistants
- Query Builder

#### **Plus loin avec Laravel**

- • Environnement et déploiement
- • Des vues propres, avec ou sans le conteneur de dépendances
- La localisation
- • Ajax
- • Les tests unitaires
- Événements et autorisations

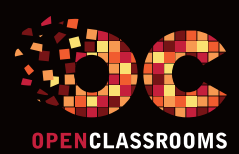

#### À propos de l'auteur

Maurice Chavelli a commencé l'informatique sur un Sinclair ZX en 1981. Développeur .NET et administrateur réseau, il devient rapidement un acteur très présent sur le Web. Il ouvre en 2013 un blog sur le framework PHP Laravel. Créateur de plusieurs sites web, il découvre Bootstrap lors de sa sortie en 2011 et l'adopte rapidement en pressentant tout son potentiel !

#### L'esprit d'OpenClassrooms

Des cours ouverts, riches et vivants, conçus pour tous les niveaux et accessibles à tous gratuitement sur notre plate-forme d'eéducation : www.openclassrooms.com. Vous y vivrez une véritable expérience communautaire de l'apprentissage, permettant à chacun d'apprendre avec le soutien et l'aide des autres étudiants sur les forums. Vous profiterez des cours disponibles partout, tout le temps : sur le Web, en PDF, en eBook, en vidéo…

www.editions-eyrolles.com

## Découvrez le framework php **laravel**

#### DANS LA MÊME COLLECTION

R. De Visscher. – **Découvrez le langage Swift.** N°14397, 2016, 128 pages. M. Lorant. – **Développez votre site web avec le framework Django.** N°21626, 2015, 285 pages.

E. Lalitte. – **Apprenez le fonctionnement des réseaux TCP/IP.** N°21623, 2015, 300 pages.

M. Nebra, M. Schaller. – **Programmez avec le langage C++.** N°21622, 2015, 674 pages.

#### SUR LE MÊME THÈME

R. Goetter. – **CSS 3 Flexbox.** N°14363, 2016, 152 pages. W. McKinney. – **Analyse de données en Python.**

N°14109, 2015, 488 pages.

E. Biernat, M. Lutz. – **Data science : fondamentaux et études de cas.** N°14243, 2015, 312 pages.

B. Philibert. – **Bootstrap 3 : le framework 100 % web design.** N°14132, 2015, 318 pages.

C. Camin. – **Développer avec Symfony2.** N°14131, 2015, 474 pages.

S. PITTION, B. SIEBMAN. - Applications mobiles avec Cordova et PhoneGap. N°14052, 2015, 184 pages.

C. Delannoy. – **Le guide complet du langage C.** N°14012, 2014, 844 pages.

> Retrouvez nos bundles (livres papier + e-book) et livres numériques sur **http://izibook.eyrolles.com**

Maurice Chavelli

## Découvrez le framework php **laravel**

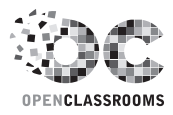

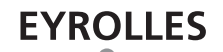

#### ÉDITIONS EYROLLES 61, bd Saint-Germain 75240 Paris Cedex 05 www.editions-eyrolles.com

En application de la loi du 11 mars 1957, il est interdit de reproduire intégralement ou partiellement le présent ouvrage, sur quelque support que ce soit, sans l'autorisation de l'Éditeur ou du Centre Français d'exploitation du droit de copie, 20, rue des Grands Augustins, 75006 Paris.

© Groupe Eyrolles, 2016. ISBN Eyrolles : 978-2-212-14398-0 © OpenClassrooms, 2016

## Avant-propos

Vous pratiquez PHP et vous savez créer des sites ? Vous avez l'impression de réécrire souvent les mêmes choses ? Vous vous posez des questions sur la meilleure façon de traiter une tâche particulière comme créer des formulaires ou envoyer des courriels ? Vous aimeriez disposer d'une boîte à outils toute prête pour tout le code laborieux ? Vous devez choisir une solution logicielle pour développer un site dynamique ?

Alors vous avez besoin d'un *framework* PHP. Et Laravel constitue actuellement ce qui se fait de mieux en la matière.

Laravel colle aux plus récentes avancées de PHP et surtout à son approche objet. Découvrir ce framework et plonger dans son code c'est prendre un cours de programmation et d'esthétique. C'est aussi disposer d'une boîte à outils simple et performante pour construire des applications web sans se soucier de l'intendance habituelle.

Laravel est un framework encore jeune qui connaît un succès très rapide, surtout aux États-Unis où il est devenu le plus populaire. La documentation existant actuellement étant essentiellement en langue anglaise, le présent ouvrage a pour objectif de présenter ce framework très prometteur au public français. Il s'adresse principalement aux développeurs et chefs de projets.

Cet ouvrage a été conçu en trois parties progressives qu'il convient de lire dans l'ordre.

- La première partie, particulièrement détaillée, est destinée à vous habituer au framework et à sa philosophie. Elle vous présente les notions essentielles.
- La deuxième partie est axée sur les bases de données, qui constituent la clé des applications dynamiques. Les autres notions seront évidemment développées et complétées au cours de cette partie qui vous demandera plus d'attention et d'expérimentation.
- La troisième partie consolide vos connaissances et détaille quelques spécificités comme la manière d'obtenir des vues épurées, l'utilisation d'Ajax et la localisation. Elle présente la façon de déployer une application Laravel selon le serveur de destination.

Le code est plus fourni et moins détaillé ; il vous faudra l'analyser et le mettre en pratique pour mettre à profit cet apprentissage.

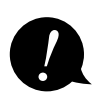

Cet ouvrage nécessite d'avoir des connaissances correctes en PHP, HTML, CSS et JavaScript. Si vous avez des lacunes dans un de ces domaines, vous pouvez facilement les combler avec les nombreux cours à disposition sur le site OpenClassrooms (*[www.](http://www.openclassrooms.com) [openclassrooms.com](http://www.openclassrooms.com)*) et avec les nombreux ouvrages sur le sujet des éditions Eyrolles (*[www.editions-eyrolles.com](http://www.editions-eyrolles.com)*) !

## Table des matières

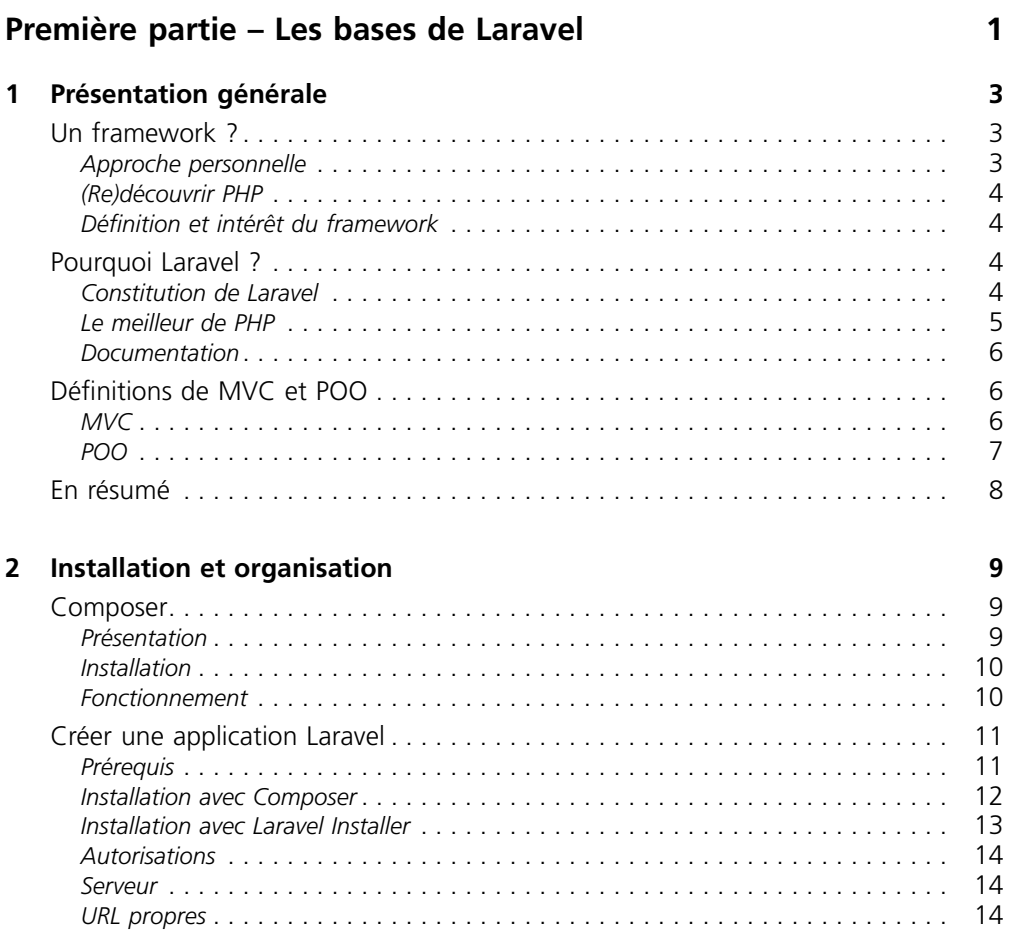

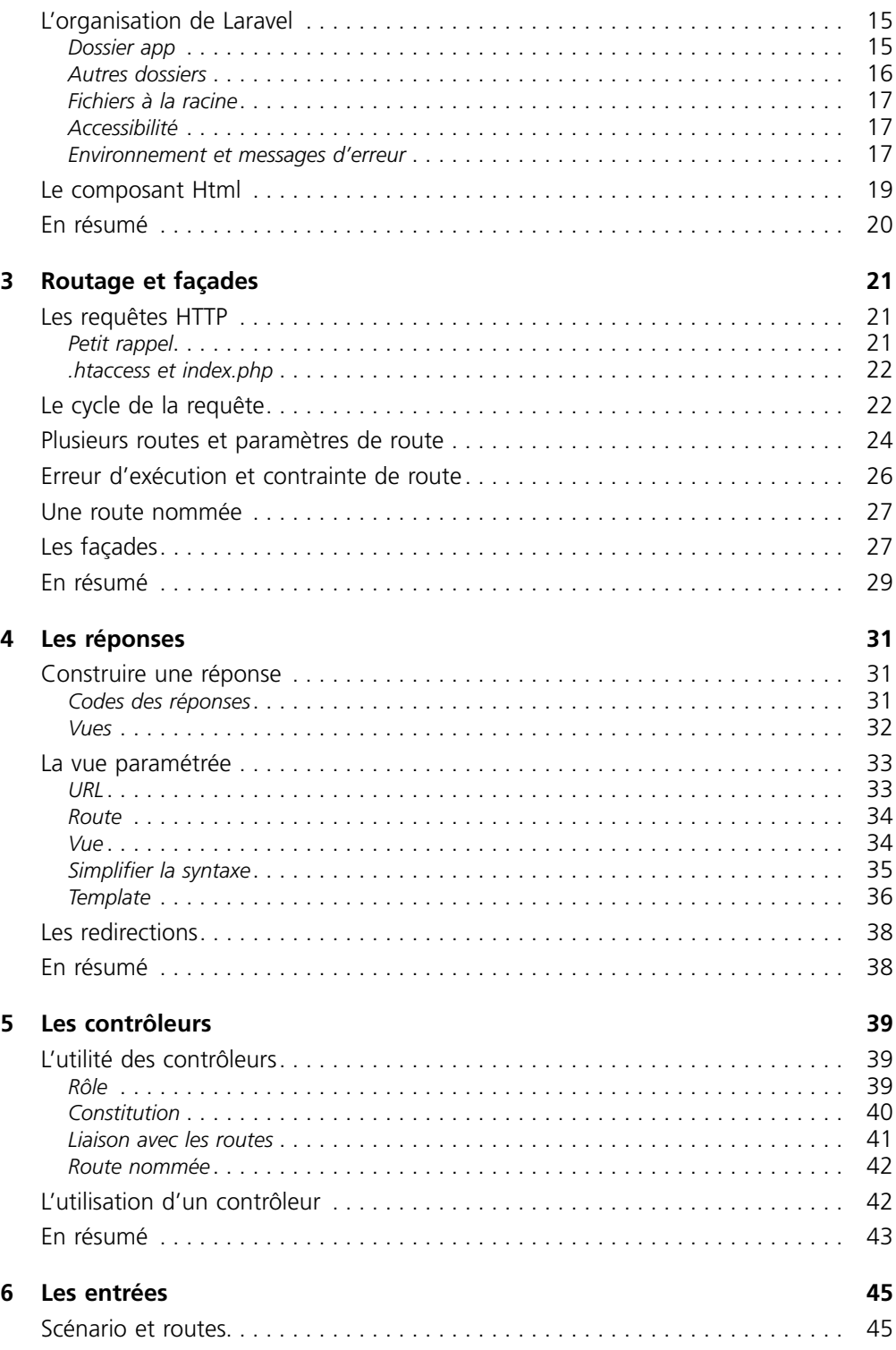

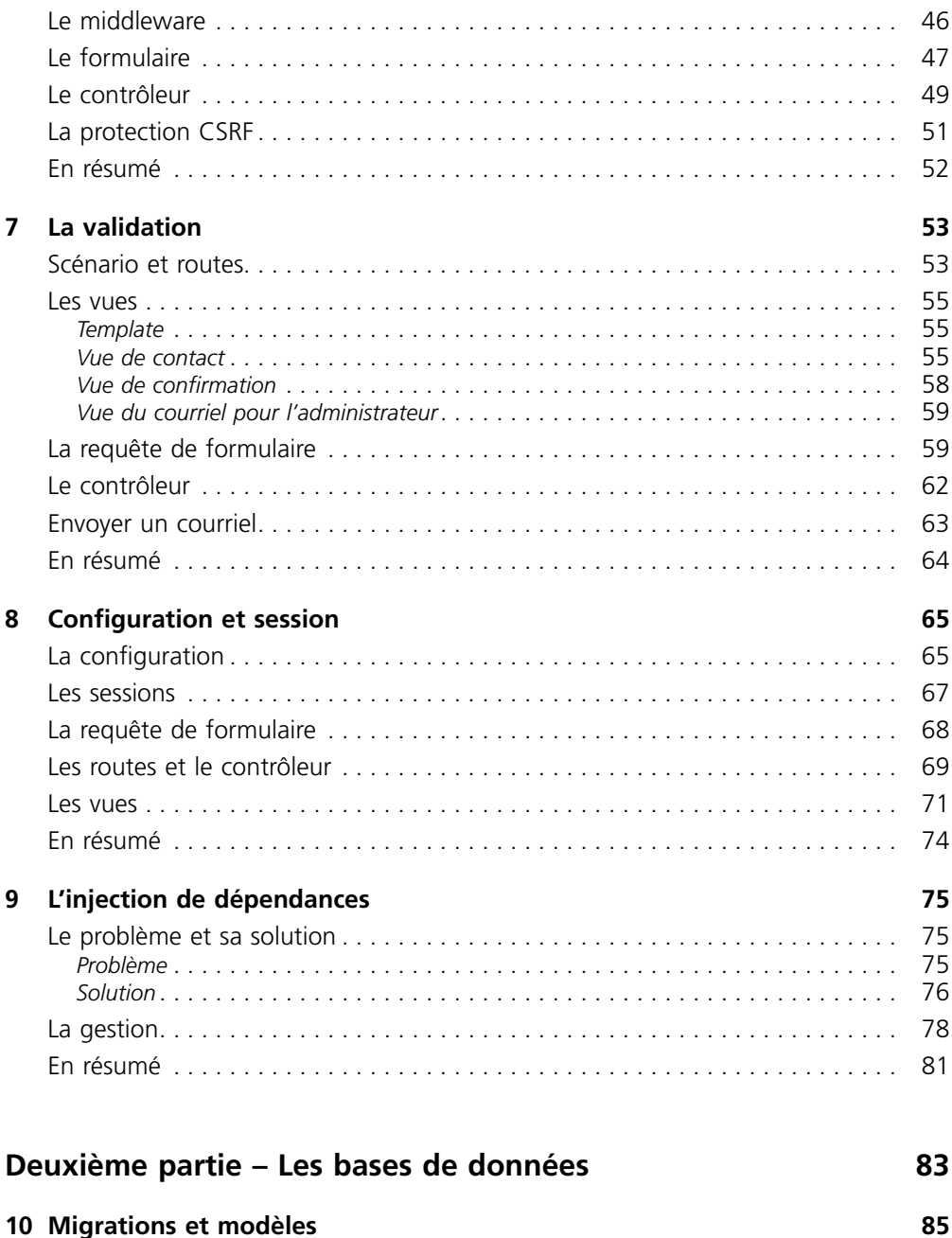

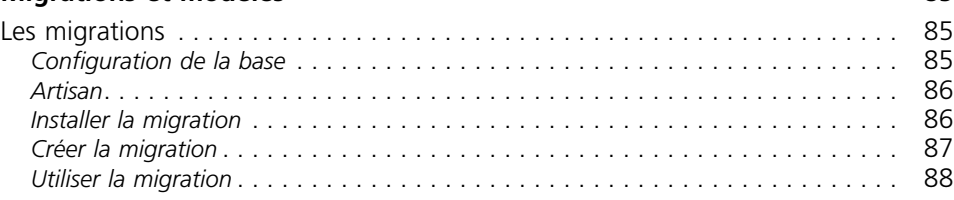

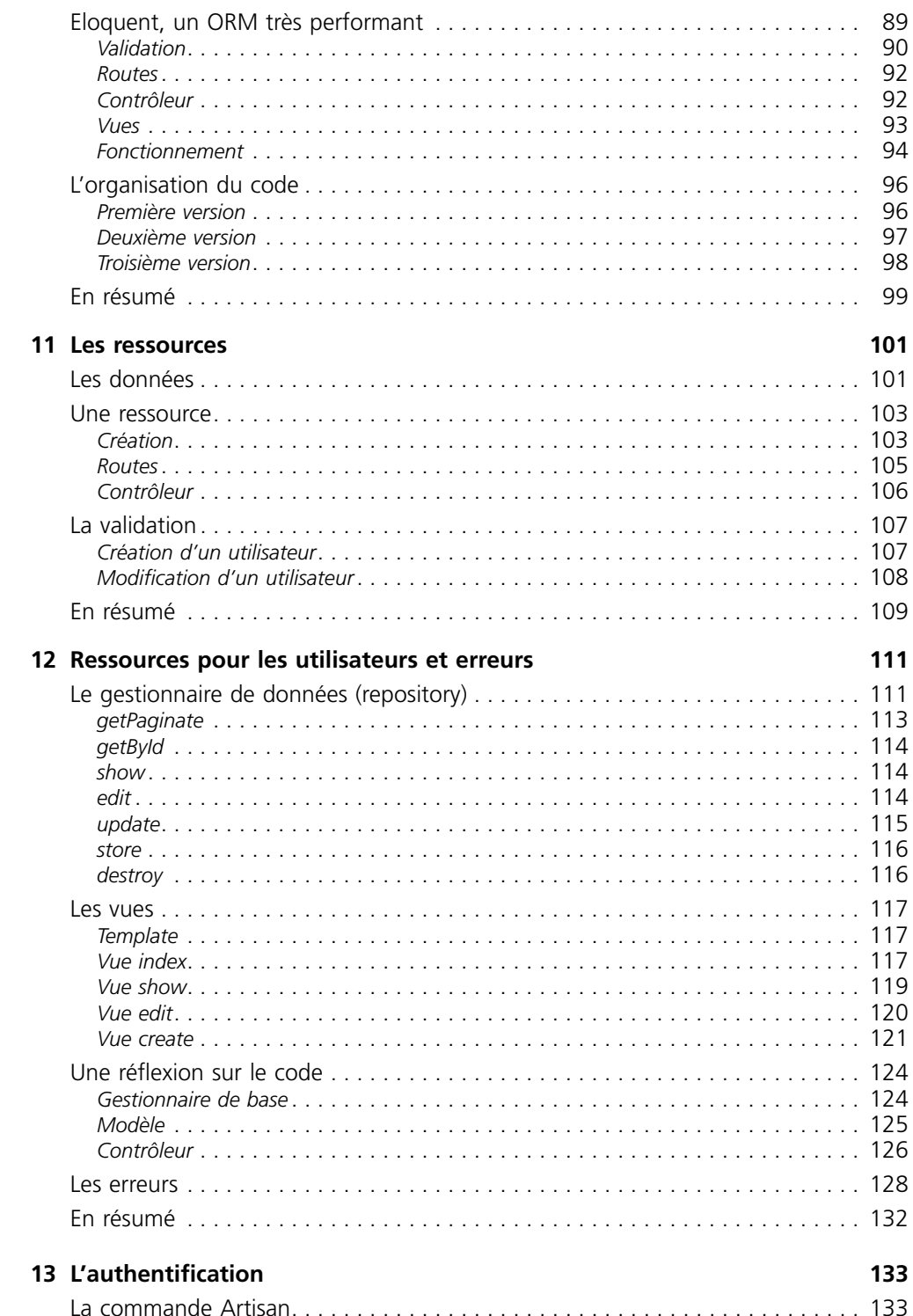

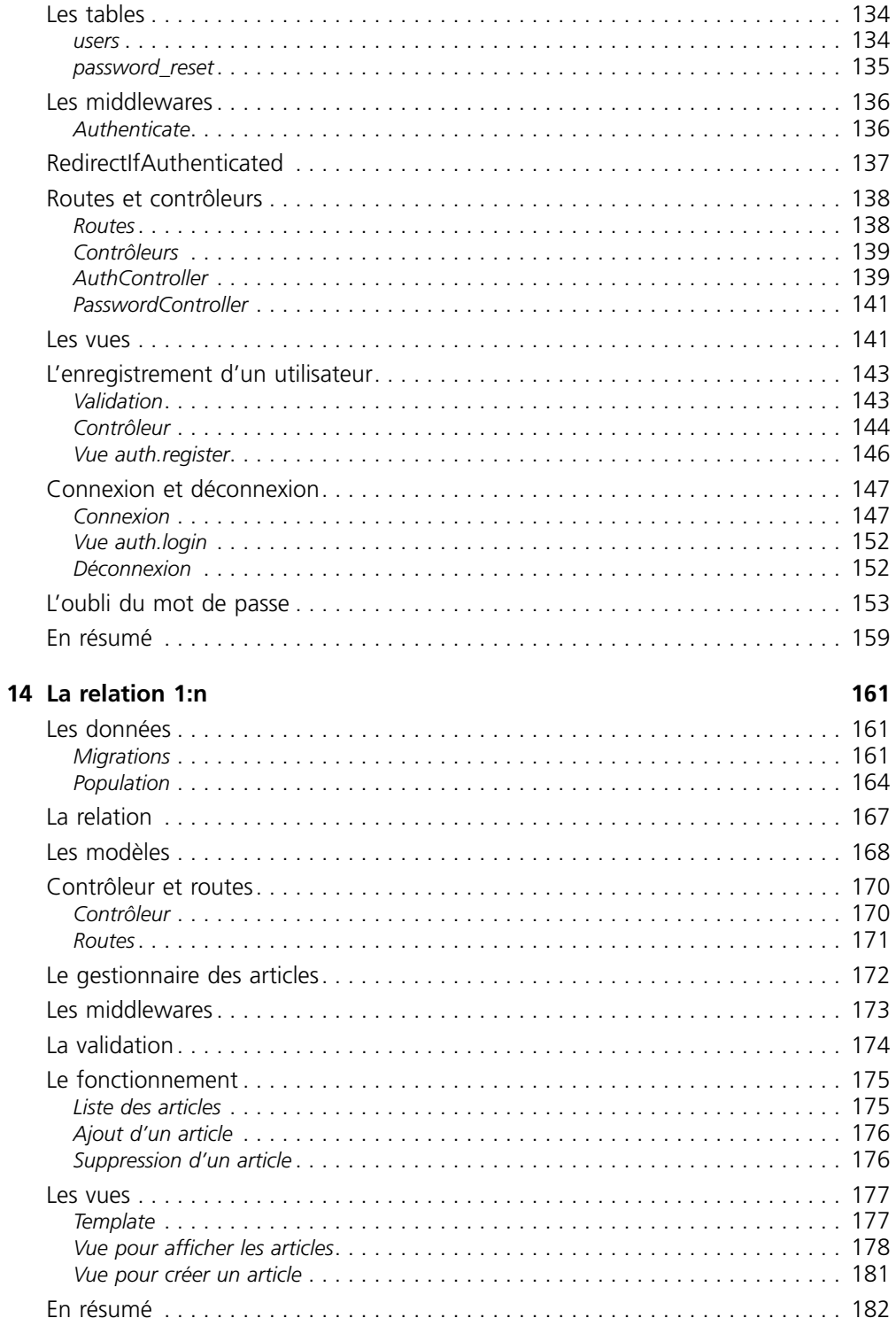

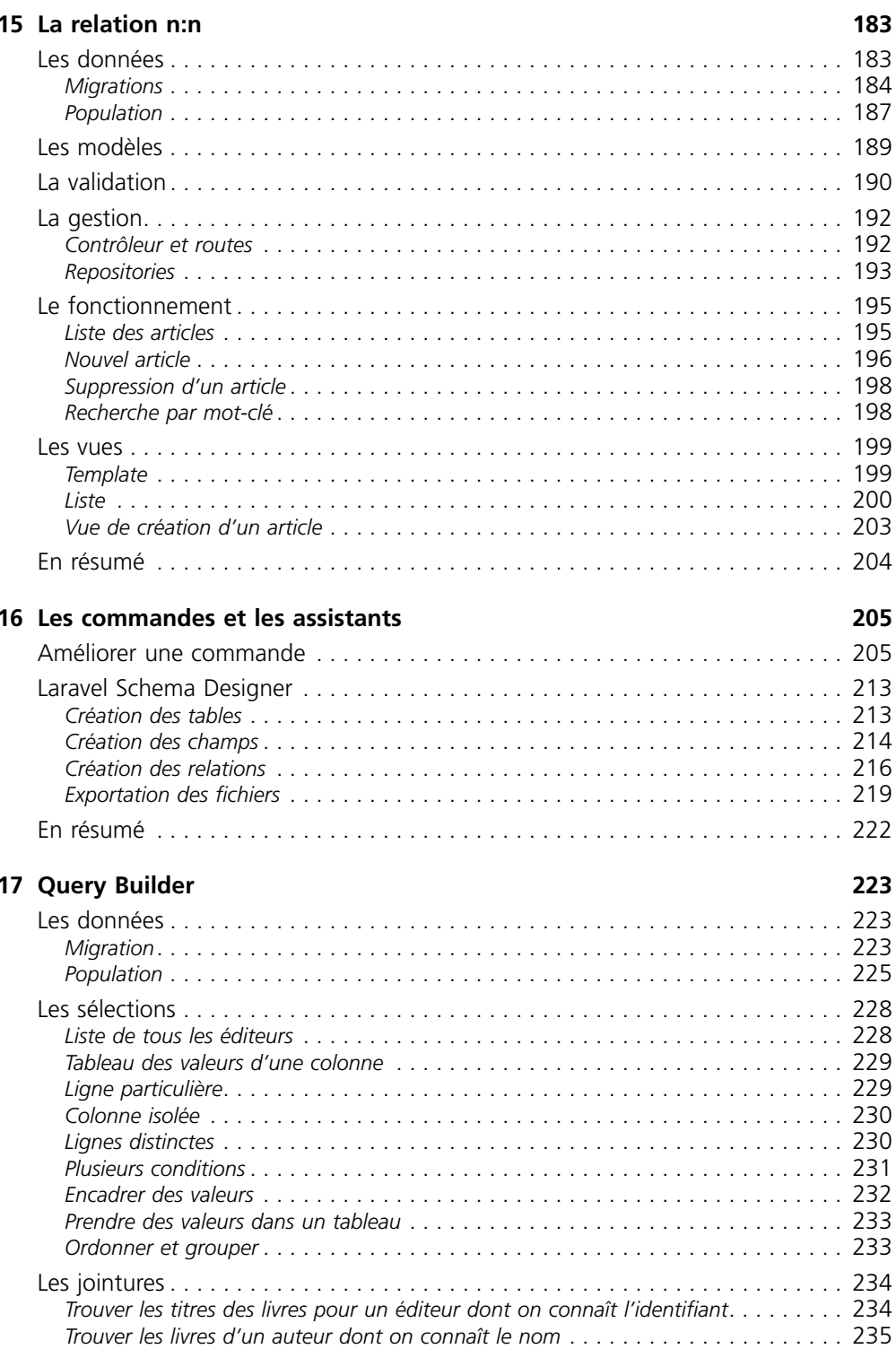

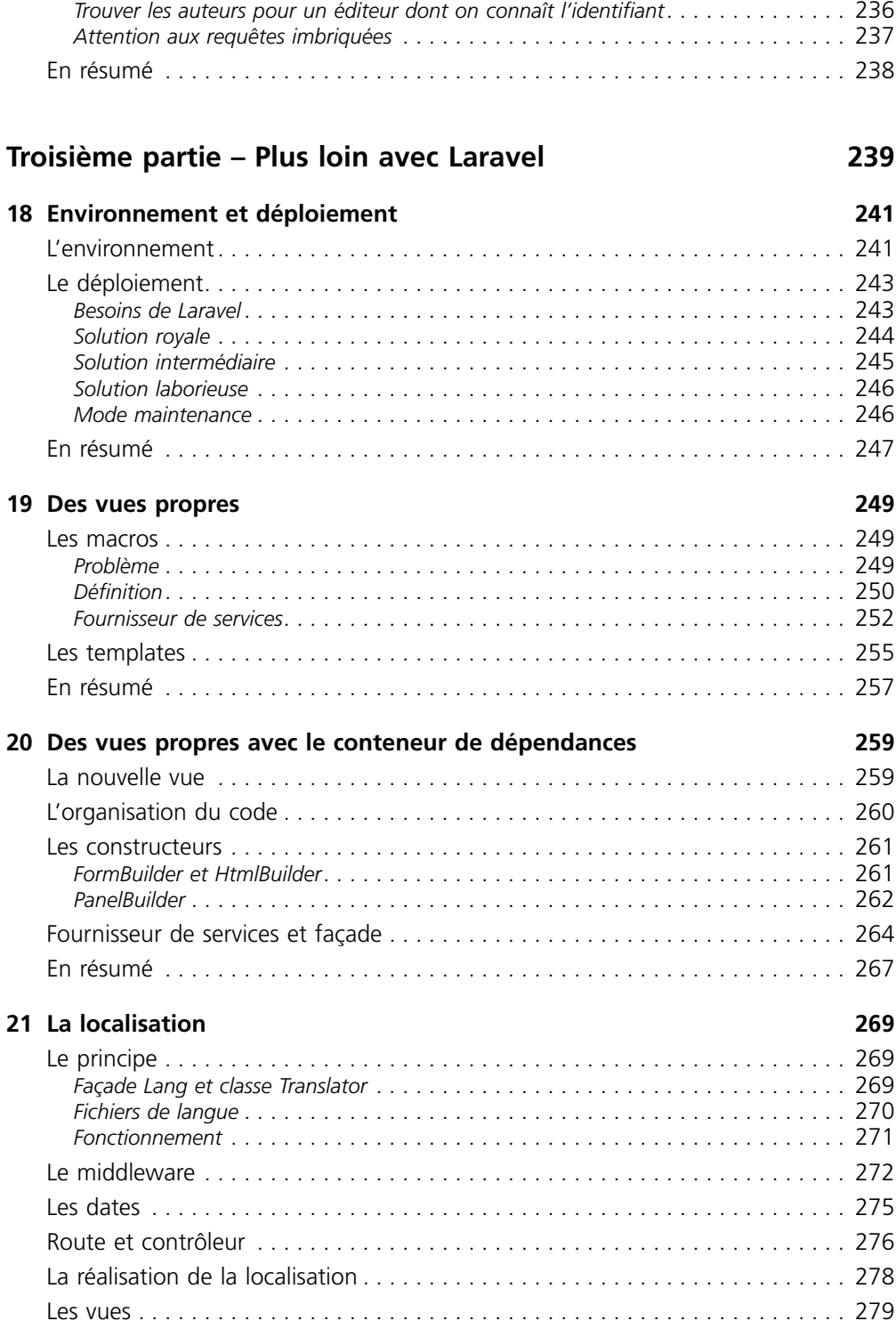

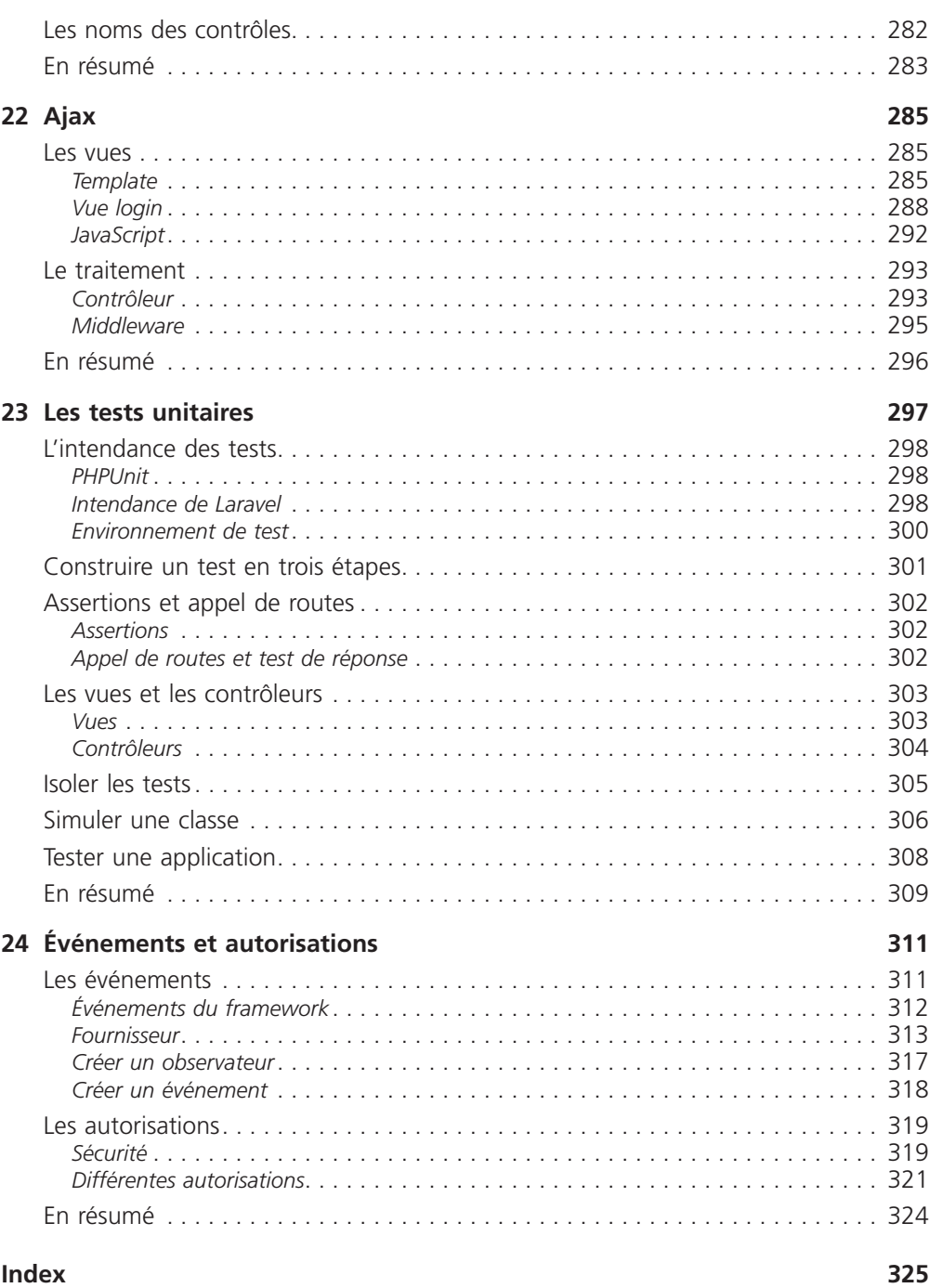

### <span id="page-16-0"></span>Première partie

### Les bases de Laravel

Dans cette première partie, je vous propose de découvrir les bases de Laravel : où le trouver, comment l'installer, quelle configuration est nécessaire pour le faire fonctionner… Je vous présente aussi son organisation et sa philosophie : comment les requêtes sont aiguillées par des routes et dirigées vers des contrôleurs pour être traitées, et comment retourner ensuite une réponse appropriée.

Par ailleurs, vu qu'il est rare qu'une application web n'utilise pas de formulaire, je vous montre la manière d'en créer un, de valider les entrées saisies et de traiter les informations envoyées. La configuration de Laravel étant aussi une application avec ses propres nécessités et contraintes, nous verrons comment elle fonctionne.

Le protocole HTTP est performant mais il permet seulement des requêtes ponctuelles sans persistance. Or, lorsqu'on crée un site, on souhaite permettre aux utilisateurs de se connecter et d'avoir un environnement et des informations personnalisés. Il est donc nécessaire de gérer des sessions, et Laravel est bien équipé pour le faire.

Pour terminer cette partie, la notion d'injection de dépendance, qui est intensivement utilisée dans Laravel, sera présentée avec un exemple pratique d'application.

# <span id="page-18-0"></span>Présentation<br>générale

Dans ce premier chapitre, je vais évoquer PHP, son historique et sa situation actuelle. J'expliquerai aussi l'intérêt d'utiliser un framework pour ce langage et surtout pourquoi j'ai choisi Laravel. J'évoquerai enfin le patron MVC et la programmation orientée objet (POO).

#### **Un framework ?**

#### Approche personnelle

PHP est un langage populaire et accessible. Il est facile à installer et présent chez tous les hébergeurs. C'est un langage riche et plutôt facile à aborder, surtout pour quelqu'un qui a déjà des bases en programmation. On peut réaliser rapidement une application web fonctionnelle grâce à lui. Toutefois, le revers de cette simplicité est que, bien souvent, le code créé est confus, complexe et sans aucune cohérence. Il faut reconnaître que PHP n'encourage pas à organiser son code et rien n'oblige à le faire.

Lorsqu'on crée des applications PHP, on finit par avoir des codes personnels réutilisables pour les fonctionnalités récurrentes, par exemple pour gérer des pages de façon dynamique. Une fois qu'on a créé une fonction ou une classe pour réaliser une tâche il est naturel d'aller la chercher lorsque la même situation se présente. Puisque c'est une bibliothèque personnelle et qu'on est seul maître à bord, il faut évidemment la mettre à jour lorsque c'est nécessaire et c'est parfois fastidieux.

En général, on a aussi une hiérarchie de dossiers à laquelle on est habitué et on la reproduit quand on commence le développement d'une nouvelle application. On se rend compte parfois que cette habitude a des effets pervers, parce que la hiérarchie qu'on met ainsi en place de façon systématique n'est pas forcément la plus adaptée.

<span id="page-19-0"></span>En résumé, l'approche personnelle est plutôt du bricolage à la hauteur de ses compétences et de sa disponibilité.

#### (Re)découvrir PHP

Lorsque j'ai découvert PHP à la fin des années 1990, il en était à la version 3. C'était essentiellement un langage de script, en général mélangé au HTML, qui permettait de réaliser du *templating*, des accès aux données et du traitement. La version 4 en 2000 a apporté plus de stabilité et une ébauche de l'approche objet. Cependant, il a fallu attendre la version 5 en 2004 pour disposer d'un langage de programmation à la hauteur du standard existant pour les autres langages.

Cette évolution incite à perdre les mauvaises habitudes si on en avait. Un site comme *http://www.phptherightway.com* offre de bonnes pistes pour mettre en place de bonnes pratiques. Donc, si vous êtes un bidouilleur de code PHP, je vous conseille cette saine lecture qui devrait vous offrir un nouvel éclairage sur ce langage et, surtout, vous autoriser à vous lancer de façon correcte dans le code de Laravel.

#### Définition et intérêt du framework

D'après Wikipédia, un framework informatique est un « ensemble cohérent de composants logiciels structurels, qui sert à créer les fondations ainsi que les grandes lignes de tout ou d'une partie d'un logiciel » ; autrement dit, c'est une base cohérente avec des briques toutes prêtes à disposition. Il existe des frameworks pour tous les langages de programmation et en particulier pour PHP. En faire la liste serait laborieux tant il en existe !

L'utilité d'un framework est d'éviter de passer du temps à développer ce qui a déjà été fait par d'autres, souvent plus compétents, et qui a en plus été utilisé et validé par de nombreux utilisateurs. On peut imaginer un framework comme un ensemble d'outils à disposition. Par exemple, si je dois programmer du routage pour mon site, je prends un composant déjà tout prêt et qui a fait ses preuves et je l'utilise : gain de temps, fiabilité, mise à jour si nécessaire…

Il serait vraiment dommage de se passer d'un framework alors que le fait d'en utiliser un présente pratiquement uniquement des avantages.

#### **Pourquoi Laravel ?**

#### Constitution de Laravel

Laravel, créé par Taylor Otwel, initie une nouvelle façon de concevoir un framework en utilisant ce qui existe de mieux pour chaque fonctionnalité. Par exemple, toute application web a besoin d'un système qui gère les requêtes HTTP. Plutôt que de réinventer quelque chose, le concepteur de Laravel a tout simplement utilisé celui de Symfony en l'étendant pour créer un système de routage efficace. De la même manière, l'envoi <span id="page-20-0"></span>des courriels se fait avec la bibliothèque *SwiftMailer*. En quelque sorte, Otwel a fait son marché parmi toutes les bibliothèques disponibles. Nous verrons dans cet ouvrage comment cela est réalisé. Néanmoins, Laravel n'est pas seulement le regroupement de bibliothèques existantes ; c'est aussi un ensemble de nombreux composants originaux et surtout une orchestration de tout cela.

Vous allez trouver dans Laravel :

- un système de routage perfectionné (*RESTFul* et ressources) ;
- un créateur de requêtes SQL et un ORM performants ;
- un moteur de templates efficace ;
- un système d'authentification pour les connexions ;
- un système de validation ;
- un système de pagination ;
- un système de migration pour les bases de données ;
- un système d'envoi de courriels ;
- un système de cache ;
- un système d'événements ;
- un système d'autorisations ;
- une gestion des sessions…
- et bien d'autres choses encore que nous allons découvrir ensemble.

Il est probable que certains éléments de cette liste ne vous évoquent pas grand-chose, mais ce n'est pas important pour le moment ; tout cela deviendra plus clair au fil des chapitres.

#### Le meilleur de PHP

Plonger dans le code de Laravel, c'est recevoir un cours de programmation tant le style est clair et élégant et le code merveilleusement organisé. La version actuelle de Laravel est la 5.2 et nécessite au minimum la version 5.5.9 de PHP. Pour aborder de façon efficace ce framework, il est souhaitable de se familiariser avec les notions suivantes.

- **• Les espaces de noms :** c'est une façon de bien ranger le code pour éviter des conflits de nommage. Laravel utilise cette possibilité de façon intensive. Tous les composants sont rangés dans des espaces de noms distincts, de même que l'application créée.
- **• Les fonctions anonymes :** ce sont des fonctions sans nom (souvent appelées *closures*) qui améliorent le code. Les utilisateurs de JavaScript y sont habitués, ceux de PHP un peu moins parce qu'elles y sont plus récentes. Laravel les utilise aussi de façon systématique.
- **• Les méthodes magiques :** ce sont des méthodes qui n'ont pas été explicitement décrites dans une classe, mais qui peuvent être appelées et résolues.
- **• Les interfaces :** une interface est un contrat de constitution des classes. En programmation objet, c'est le sommet de la hiérarchie. Tous les composants de Laravel

<span id="page-21-0"></span>sont fondés sur des interfaces. La version 5 a même vu apparaître un lot de contrats pour étendre de façon sereine le framework.

**• Les traits :** c'est une façon d'ajouter des propriétés et méthodes à une classe sans passer par l'héritage, ce qui aide à passer outre certaines limitations de l'héritage simple proposé par défaut par PHP.

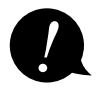

Un framework n'est pas fait pour remplacer la connaissance d'un langage, mais pour assister celui (ou celle) qui connaît déjà bien ce langage. Si vous avez des lacunes, il vaut mieux les combler pour profiter pleinement de assister celui (ou celle) qui connaît déjà bien ce langage. Si vous avez des lacunes, il vaut mieux les combler pour profiter pleinement de Laravel.

#### Documentation

Quand on s'intéresse à un framework, il ne suffit pas qu'il soit riche et performant ; il faut aussi que la documentation soit à la hauteur. C'est le cas pour Laravel. Vous trouverez la documentation sur le site officiel *https://laravel.com/*, mais il existe de plus en plus d'autres sources, dont voici les principales :

- *https://laravel.fr/* : site d'entraide francophone avec un forum actif ;
- *http://laravel.io/* : le forum officiel ;
- *http://laravel.sillo.org/* : mon blog créé début 2013 et toujours actif, qui constitue une initiation progressive complémentaire du présent ouvrage ;
- *http://cheats.jesse-obrien.ca/* : une page bien pratique qui résume toutes les commandes ;
- *http://www.laravel-tricks.com/* : un autre site d'astuces ;
- *http://packalyst.com/* : le rassemblement de tous les *packages* pour ajouter des fonctionnalités à Laravel ;
- *https://laracasts.com/* : de nombreux tutoriels vidéo en anglais, dont un certain nombre en accès gratuit, notamment une série complète pour Laravel 5 : *[https://laracasts.com/](https://laracasts.com/series/laravel-5-fundamentals) [series/laravel-5-fundamentals](https://laracasts.com/series/laravel-5-fundamentals)*.

Il existe aussi de bon livres, mais ils sont tous en anglais.

#### **Définitions de MVC et POO**

#### MVC

On peut difficilement parler d'un framework sans évoquer le patron *Modèle-Vue-Contrôleur*. Pour certains, il s'agit de la clé de voûte de toute application rigoureuse ; pour d'autres, c'est une contrainte qui empêche d'organiser judicieusement son code. De quoi s'agit-il ? Voici un petit schéma pour y voir clair.

<span id="page-22-0"></span>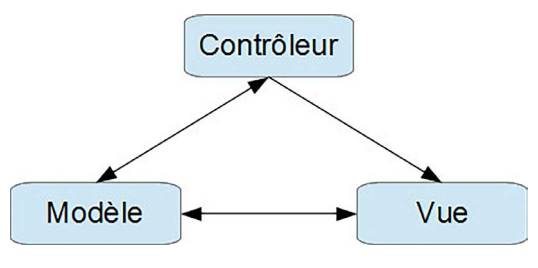

Le modèle MVC

C'est un modèle d'organisation du code.

- Le *modèle* est chargé de gérer les données.
- La *vue* est chargée de la mise en forme pour l'utilisateur.
- Le *contrôleur* est chargé de gérer l'ensemble.

En général, on résume en disant que le modèle gère la base de données, la vue produit les pages HTML et le contrôleur fait tout le reste. Plus précisément, détaillons cette organisation dans Laravel.

- Le modèle correspond à une table d'une base de données. C'est une classe qui étend la classe Model, qui gère simplement et efficacement les manipulations de données et l'établissement automatisé de relations entre tables.
- Le contrôleur se décline en deux catégories : contrôleur classique et contrôleur de ressource (je détaillerai évidemment tout cela dans cet ouvrage).
- La vue est soit un simple fichier avec du code HTML, soit un fichier utilisant le système de templates Blade de Laravel.

Laravel propose ce modèle mais ne l'impose pas. Nous verrons d'ailleurs qu'il est parfois judicieux de s'en éloigner, parce qu'il y a plusieurs choses qu'on n'arrive pas à caser dans ce modèle. Par exemple, si je dois envoyer des emails, où vais-je placer mon code ? En général, ce qui se produit est l'inflation des contrôleurs auxquels on demande des rôles pour lesquels ils ne sont pas faits.

#### POO

Laravel est fondamentalement orienté objet. La POO est un *design pattern* qui s'éloigne radicalement de la programmation procédurale. Avec la POO, tout le code est placé dans des classes qui découlent d'interfaces établissant des contrats de fonctionnement. Avec la POO, on manipule des objets.

Avec la POO, la responsabilité du fonctionnement est répartie dans des classes alors que dans l'approche procédurale tout est mélangé. Le fait de répartir la responsabilité évite la duplication du code qui est le lot presque forcé de la programmation procédurale. Laravel pousse au maximum cette répartition en utilisant l'injection de dépendances.

L'utilisation de classes bien identifiées dont chacune a un rôle précis, le pilotage par des interfaces claires et l'injection de dépendances, tout cela crée un code élégant, efficace, lisible, facile à maintenir et à tester. C'est ce que Laravel propose. Alors, vous <span id="page-23-0"></span>pouvez évidemment greffer là-dessus votre code approximatif, mais vous pouvez aussi vous inspirer des sources du framework pour améliorer votre style de programmation.

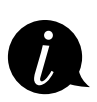

L'injection de dépendances est destinée à éviter de rendre les classes dépendantes et à privilégier une liaison dynamique plutôt que statique. Le résultat est un code plus lisible, plus facile à maintenir et à tester. Nous verrons ce mécanisme à l'œuvre dans Laravel.

#### **En résumé**

- Un framework fait gagner du temps et donne l'assurance de disposer de composants bien codés et fiables.
- Laravel est un framework novateur, complet, qui utilise les possibilités les plus récentes de PHP et qui est impeccablement codé et organisé.
- La documentation de Laravel est complète, précise et de plus en plus de tutoriels et exemples apparaissent sur la toile.
- Laravel adopte le patron MVC, mais ne l'impose pas. Il est totalement orienté objet.

# <span id="page-24-0"></span>Installation<br>et organisation

Dans ce chapitre, nous allons faire connaissance avec le gestionnaire de dépendances Composer, présenter la création d'une application Laravel et expliquer comment le code est organisé dans cette application.

#### **Avertissement**

Pour utiliser Laravel et suivre ce chapitre et l'ensemble de l'ouvrage, vous aurez besoin d'un serveur équipé de PHP avec au minimum la version 5.5.9 et aussi de MySQL. Il existe plusieurs applications « tout-en-un » faciles à installer : wampserver (*http://www.wampserver.com/*), xampp (*https:// www.apachefriends.org/fr/index.html*), easyphp (*http://www.easyphp.org/*)… Personnellement, j'utilise wamp, qui répond sans problème à toutes mes attentes et permet de basculer entre les versions de PHP et de MySQL en un simple clic.

Une solution toute prête, Homestead (*https://laravel.com/docs/5.0/homestead*), est facile à mettre en œuvre sous Linux, mais beaucoup moins conviviale avec Windows. Pour ce dernier, il existe une autre possibilité bien pensée : Laragon (*https://laragon.org/*).

Quelle que soit l'application que vous utilisez, vérifiez que vous avez la bonne version de PHP (minimum 5.5.9). En outre, les extensions PDO, Tokenizer, OpenSSL et Mbstring de PHP doivent être activées.

#### **Composer**

#### Présentation

Je vous ai dit que Laravel utilise des composants d'autres sources. Plutôt que de les incorporer directement, il utilise un gestionnaire de dépendances : Composer. D'ailleurs, les composants de Laravel sont aussi traités comme des dépendances. De quoi s'agit-il ?

Imaginez que vous créez une application PHP et que vous utilisez des composants issus de différentes sources : Carbon pour les dates, Redis pour les données… Une <span id="page-25-0"></span>méthode laborieuse consiste à aller chercher tout cela de façon manuelle, et vous allez être confrontés à des difficultés :

- télécharger tous les composants dont vous avez besoin et les placer dans votre structure de dossiers ;
- traquer les éventuels conflits de nommage entre les bibliothèques ;
- mettre à jour manuellement les bibliothèques quand c'est nécessaire ;
- prévoir le code pour charger les classes à utiliser…

Tout cela est évidemment faisable, mais avouez qu'il serait bien agréable d'automatiser ces procédures. C'est justement ce que fait un gestionnaire de dépendances !

#### Installation

Laravel utilise Composer comme gestionnaire de dépendances. Il vous faut donc commencer par l'installer sur votre ordinateur. Selon votre système, la procédure est différente ; je vous renvoie donc au site *https://getcomposer.org/* pour obtenir tous les renseignements sur le sujet.

Pour Windows, il suffit de télécharger un installeur (*https://getcomposer.org/download/*), qui fait tout très proprement et renseigne aussi la variable d'environnement PATH, ce qui rend Composer utilisable depuis n'importe quel emplacement. En revanche, l'installeur vous demandera où se trouve php.exe et vous devrez répondre, car Composer est un fichier PHP et a besoin d'être exécuté.

Pour les autres systèmes, en particulier Linux, le plus simple est d'utiliser curl. Il suffit de suivre les instructions détaillées sur le site.

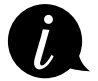

Pour aller plus loin avec Composer, vous pouvez lire l'article suivant : *[http://laravel.sillo.](http://laravel.sillo.org/jouer-avec-composer/) [org/jouer-avec-composer/](http://laravel.sillo.org/jouer-avec-composer/)*.

#### Fonctionnement

Pour comprendre le fonctionnement de Composer, il faut connaître le format JSON (*JavaScript Object Notation*). Un fichier JSON a pour but de contenir des informations de type étiquette-valeur. Regardez cet exemple élémentaire :

```
{
   "nom": "Durand",
   "prénom": "Jean"
}
```
Les étiquettes sont "nom" et "prénom" ; les valeurs correspondantes sont "Durand" et "Jean". Les valeurs peuvent être aussi des tableaux ou des objets. Regardez ce second exemple :

```
{
  "identité1" : {
     "nom": "Durand",
     "prénom": "Jean"
   },
   "identité2" : {
     "nom": "Dupont",
     "prénom": "Albert"
  }
}
```
Composer a besoin d'un fichier composer. json, qui contient les instructions nécessaires : les dépendances, les classes à charger automatiquement… Voici un extrait de ce fichier pour Laravel :

```
{
  "name": "laravel/laravel",
  "description": "The Laravel Framework.",
  "keywords": ["framework", "laravel"],
  "license": "MIT",
  "type": "project",
   "require": {
    "php": ">=5.5.9",
    "laravel/framework": "5.2.*"
  },
   ...
}
```
#### **Créer une application Laravel**

#### Prérequis

Composer fonctionne en ligne de commande. Vous avez donc besoin de la console (nommée Terminal ou Konsole sur OS X et Linux). Les utilisateurs de Linux sont très certainement habitués à l'utilisation de la console, mais il n'en est généralement pas de même pour les adeptes de Windows. Pour trouver la console sur ce système, il faut chercher l'invite de commande.

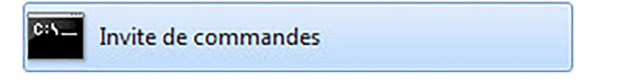

Trouver la console dans Windows

<span id="page-27-0"></span>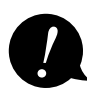

Cet ouvrage a été créé avec la version 5.2.\* de Laravel. Lorsque vous créez une nouvelle application, que ce soit avec composer create-project ou avec l'installeur, vous obtenez la dernière version stable. Sur *OpenClassrooms.com*, je m'efforcerai de garder ce cours en phase avec l'évolution de Laravel, mais il y aura toujours un délai entre la sortie d'une nouvelle version et cet ouvrage. Si vous rencontrez des différences de fonctionnement avec les exemples utilisés, vous pouvez toujours, en attendant la mise à niveau de l'ouvrage installer la version précédente de Laravel. Il suffit d'utiliser la commande create-project en spécifiant la version comme troisième argument (voir la documentation complète sur *https://getcomposer.org/doc/03-cli.md#createproject*).

#### Installation avec Composer

Il y a plusieurs façons de créer une application Laravel. Celle qui me semble la plus simple consiste à utiliser la commande create-project de Composer. Par exemple, si je veux créer une application dans un dossier laravel5 à la racine de mon serveur, voici la syntaxe à utiliser :

```
composer create-project --prefer-dist laravel/laravel laravel5
```
L'installation démarre et je n'ai plus qu'à attendre quelques minutes pour que Composer fasse son travail jusqu'au bout. Une liste de téléchargements s'affiche, pour finalement se retrouver avec l'architecture suivante.

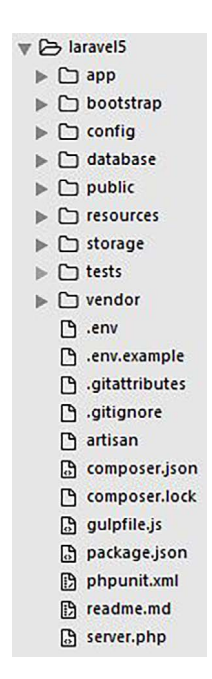

Architecture des dossiers de Laravel

<span id="page-28-0"></span>On peut vérifier que tout fonctionne bien avec l'URL *http://localhost/laravel5/public*. Normalement, on doit obtenir cette page très épurée :

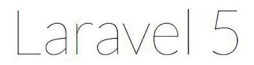

Page d'accueil de Laravel

Sous Windows avec Wamp, il est possible d'avoir un souci pour afficher la page d'accueil. Si c'est votre cas, il y a trois solutions.

- N'utilisez pas Wamp mais par exemple Laragon (*http://laragon.org/*).
- Créez un hôte virtuel.
- Suivez ce qui est préconisé sur la page *[http://stackoverflow.com/](http://stackoverflow.com/questions/15607132/laravel-route-not-working-with-wamp) [questions/15607132/laravel-route-not-working-with-wamp](http://stackoverflow.com/questions/15607132/laravel-route-not-working-with-wamp)*.

Pour les mises à jour ultérieures, il suffit d'utiliser encore Composer, mais avec la commande update :

composer update

#### Installation avec Laravel Installer

Une autre solution consiste à utiliser l'installeur de Laravel. Il faut commencer par installer globalement l'installeur avec Composer :

```
composer global require "laravel/installer"
```
Il faut ensuite informer la variable d'environnement path de l'emplacement du dossier .../composer/vendor/bin.

Pour créer une application, il suffit de taper :

laravel new monAppli

Laravel sera alors installé dans le dossier monAppli.

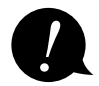

Si vous installez Laravel en téléchargeant directement les fichiers sur Github et en utilisant la commande composer install, il vous faut effectuer deux actions complémentaires. Dans ce cas en effet, il ne sera pas automatiquement créé de clé de sécurité et vous allez tomber sur une erreur au lancement. Il faut donc la créer avec la commande php artisan key: generate. De plus, vous aurez à la racine le fichier .env.example que vous devrez renommer en .env pour que la configuration fonctionne.

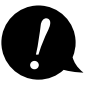

#### <span id="page-29-0"></span>Autorisations

Au niveau des dossiers de Laravel, le seul qui ait besoin de droits d'écriture par le serveur est storage.

#### Serveur

Pour fonctionner correctement, Laravel a besoin de PHP :

- version  $\geq 5.5.9$ ;
- extension PDO ;
- extension Mbstring ;
- extension OpenSSL ;
- extension Tokenizer.

#### URL propres

Pour un serveur Apache, il est prévu dans le dossier public un fichier .htaccess avec ce code :

```
<IfModule mod_rewrite.c>
  <IfModule mod_negotiation.c>
    Options -MultiViews
  </IfModule>
  RewriteEngine On
  # Redirect Trailing Slashes If Not A Folder...
 RewriteCond %{REQUEST FILENAME} !-d
 RewriteRule (.*)/$ /$1 [L, R=301]
  # Handle Front Controller...
 RewriteCond %{REQUEST FILENAME} !-d
 RewriteCond %{REQUEST FILENAME} !-f
  RewriteRule ^ index.php [L]
  # Handle Authorization Header
  RewriteCond %{HTTP:Authorization} .
 RewriteRule .* - [E=HTTP_AUTHORIZATION:%{HTTP:Authorization}]
</IfModule>
```
Le but est d'éviter d'avoir index.php dans l'URL. Cependant, pour que cela fonctionne, il faut activer le module mod\_rewrite.

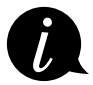

Une autre façon d'obtenir un Laravel sur mesure est d'utiliser mon outil en ligne *http:// laravel-designer.sillo.org/*, décrit à l'adresse *http://laravel.sillo.org/laravel-designer/*.